## **1 Kontingenčné/Pivot tabuľky 2 Ošetrenie chýb**

## **1) Kontingenčné/Pivot tabuľky**

PT je dvojrozmerná agregačná (frekvenčná, sumárna, priemerná, ...) tabuľka, zovšeobecňujúca GROUP BY podľa dvoch stĺpcov, atribútov.

Pivot tabuľky môžeme vytvoriť

- **a) manuálne PIVOT ... IN ...**
- **b) dynamicky IN pomocou reťazcových príkazov** STUFF, XML PATH **a** COALESCE
- **c) bez Pivot** SUM(CASE WHEN ...
- **d) Pivot tabuľky a Excel**

```
a) Pivot tabuľky manuálne PIVOT ... IN ...
0) Tabuľka #T1
1) Pivot:
(Na cvičení:)
2a) Dodajme Vcelku:
2b) Dodajme Vcelku s odstránením NULL Vcelku:
2c) Dodajme Vcelku s úplným odstránením NULL (+ názvy stĺpcov):
3a) Bez pivot:
3b) Bez pivot: SUM(CASE ...
USE tempdb;
GO
if OBJECT_ID('#T1', 'U') IS NOT NULL DROP TABLE #T1
CREATE TABLE #T1(Oddel Char, Rok SMALLINT, Kvartal TINYINT, Obrat DECIMAL(2,1))
GO
 INSERT INTO #T1 (Oddel, Rok, Kvartal, Obrat)
 SELECT 'A', 2006, 1, 0.6 UNION ALL
 SELECT 'B', 2006, 1, 0.7 UNION ALL
 SELECT 'A', 2006, 3, 0.9 UNION ALL
 SELECT 'B', 2006, 3, 0.7 UNION ALL
 SELECT 'A', 2006, 4, 0.8 UNION ALL
SELECT 'B', 2006, 4, 0.8 UNION ALL
SELECT 'A', 2007, 1, 0.7 UNION ALL
SELECT 'A', 2007, 2, 0.9 UNION ALL
 SELECT 'A', 2007, 2, 0.9 UNION ALL
SELECT 'A', 2007, 3, 0.8 UNION ALL
 SELECT 'A', 2007, 3, 0.6 UNION ALL
 SELECT 'A', 2007, 4, 0.9 UNION ALL
SELECT 'B', 2007, 4, 0.7;
GO
```

```
Syntax-MS: npc \Leftrightarrow non-pivoted column, pc \Leftrightarrow pivoted column, cn \Leftrightarrow column name:
SELECT <npc>, [first pc] AS <cn>, [second pc] AS <cn>,...,[last pc] AS <cn>
  FROM
    (<SELECT query that produces the data>) AS <alias for the source query>
     PIVOT(<aggregation function>(<column being aggregated>)
      FOR
      [<column that contains the values that will become column headers>]
      IN ( [fi
      ) AS <alias for the pivot table>
   <optional ORDER BY clause>;
---- a) Pivot manuálne - vo výsledku <mark>riadok</mark>, stĺpec:
---- Sumárny obrat v jednotlivých kvartáloch v každom roku:
SELECT Rok, [1],[2],[3],[4]
  FROM (SELECT Rok, Kvartal, Obrat FROM #T1) pom
  PIVOT (SUM(Obrat) FOR Kvartal IN ([1],[2],[3],[4])) piv
   ORDER BY Rok
                                             \overline{2}Rok
                                         \mathbf{1}3.
                                                      4
                                \mathbf{1}2006
                                       1.3 NULL 1.6 1.6
                                \overline{2}2007 | 0.7 | 1.8
                                                  1.4 1.6
---- Sumárny obrat jednotlivých oddelení v každom roku:
SELECT Rok, [A], [B]
   FROM (SELECT Rok, Oddel, Obrat FROM #T1) pom
  PIVOT (SUM(Obrat) FOR Oddel IN ([A],[B])) piv
   ORDER BY Rok
b) Dynamická PT
 0a) QUOTENAME, STUFF
     SELECT QUOTENAME('Podme-domov',']') -- [Podme-domov]
     print STUFF('Bxxxlava', 2, 3, 'ratis'); -- Bratislava
0b) Tabuľka #T1
1a) Zoznam všetkých hodnôt Kvartálu:
1b) Zoznam všetkých hodnôt Kvartálu v [ ] :
1c) Všetky hodnoty s odstránením prvej čiarky
2c) Dodajme (dynamicky) Vcelku s úplným odstránením NULL (+ názvy stĺpcov):
---- b) Pivot kódovo, dynamicky:
DECLARE @zoznam VARCHAR(100)
SET @zoznam =
STUFF(
(
      SELECT ', ' + QUOTENAME (x)
         FROM (
            SELECT DISTINCT(Kvartal) x
                             FROM( SELECT * FROM #T1)
                             AS pom
            ) pom
            ORDER BY x
      FOR XML PATH('') -- , [1], [2], [3], [4]),1, 1, N'); -- maze z predu ciarku - nahradi s prazdnym znakom
print @zoznam -- [1],[2],[3],[4]
```

```
DECLARE @sql AS NVARCHAR(MAX)
--SET @sql = N'--SELECT Rok, ' + @zoznam + '
-- FROM (SELECT Rok, Kvartal, Obrat FROM #T1) pom
-- PIVOT ( SUM(Obrat) FOR Kvartal IN (' + @zoznam + ') ) piv
-- ORDER BY Rok'
---- COALESCE - prva ne-null hodnota
SET \text{ (sg1 = N)}SELECT Rok,
COALESCE([1],0)[1], 
COALESCE([2],0)[2],COALESCE([3],0)[3],COALESCE([4],0)[4],
COALESCE([1],0)+COALESCE([2],0)+ COALESCE([3],0)+ COALESCE([4],0)Vcelku
FROM (SELECT Rok, Kvartal, Obrat FROM #T1) pom
  PIVOT ( SUM(Obrat) FOR Kvartal IN (' + @zoznam + ') ) piv
  ORDER BY Rok'
print @sql
EXEC sp_executesql @sql;
```
4.5

 $5.5$ 

#### **c) Pivot tabuľky bez Pivot**

```
SELECT Rok, SUM(Obrat) AS Vcelku 
   FROM #T1
      GROUP BY Rok
   go
SELECT Rok, Kvartal, SUM(Obrat) AS Vcelku 
   FROM #T1
      GROUP BY Rok, Kvartal
        Order by rok,Kvartal
   Go
                                                  Rok Kvartal Vcelku
                                                 \sqrt{2006} 1
                                              \mathbf{1}1.3\overline{c}2006 - 31.6\mathcal{R}2006 4
                                                               16\overline{4}2007 - 10.75
                                                   2007 - 21.86
                                                   2007
                                                        \overline{3}1.4\overline{7}2007
                                                               1.6\overline{4}Rok
                                                        Kv1Kv2 Kv3 Kv4 Vcelku
                                                   2006 1.3
                                              1
                                                            0.01.61.6\overline{c}2007 0.7
                                                            1.81.41.6SELECT Rok,
          SUM(CASE WHEN Kvartal = 1 THEN Obrat ELSE 0 END) \lceilKv 1],
           SUM(CASE Kvartal WHEN 2 THEN Obrat ELSE 0 END) [Kv 2],
          SUM(CASE WHEN Kvartal = 3 THEN Obrat ELSE 0 END) [Kv 3],
          SUM(CASE WHEN Kvartal = 4 THEN Obrat ELSE 0 END) [Kv 4],
           SUM(Obrat) AS Vcelku
    FROM #T1
       GROUP BY Rok
```
# **d) Pivot tabuľky a Excel**

### - Power pivot – milióny riadkov

- Power view

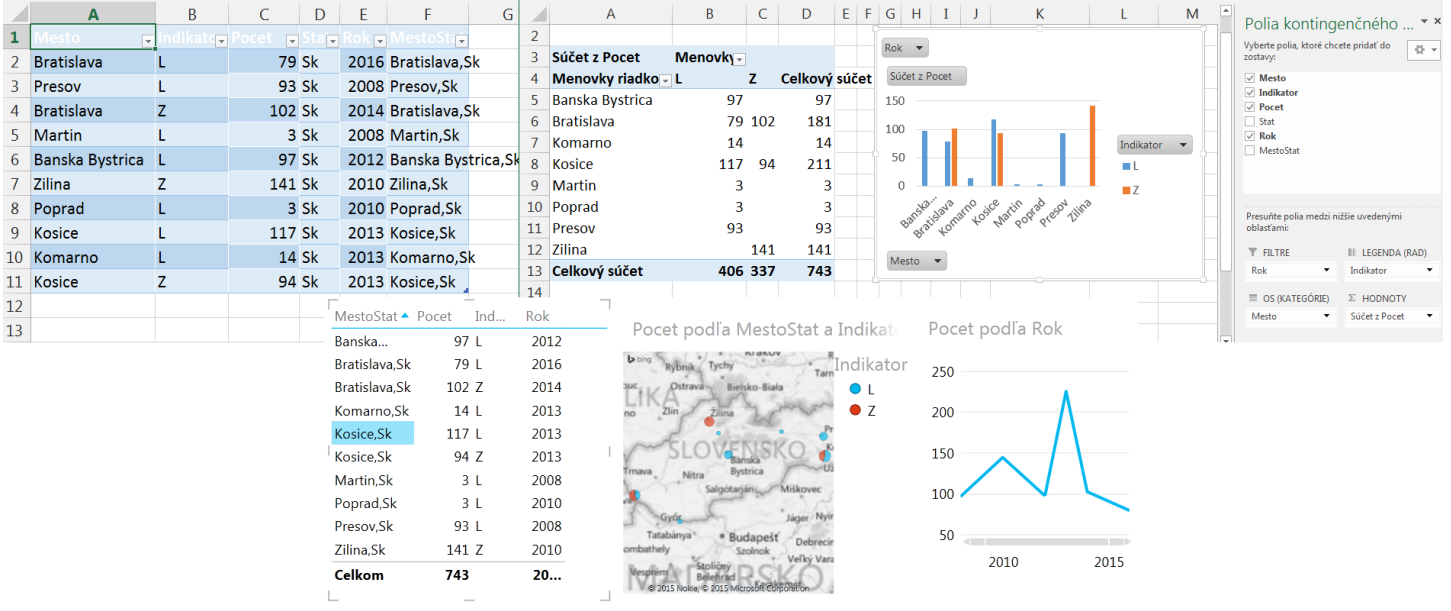

```
a1) sys.messages pre @@ERROR
a2) RAISERROR <--> PRINT:
b1) Starý spôsob: @@ERROR, @@ROWCOUNT;
b21) Nový spôsob: TRY - CATCH
b22) S užívateľskou procedúrou
---- al) sys.messages pre @@ERROR
select * from sys. messages where message id = 547
---- a2) RAISERROR <--> PRINT:
-- druhy par. severity: 0-10, 11-25:
-- treti par. state: 0-127
RAISERROR('Haha', 10, 1)
RAISERROR('Haha', 11, 1)
b1) Starý spôsob SQL Server 2000: @@ERROR, @@ROWCOUNT;
---- The DELETE statement conflicted with the REFERENCE constraint ...
USE Poliklinika
GO
DECLARE @ErrorVar INT;
DECLARE @RowCountVar INT;
DELETE FROM Lekari WHERE idL = 1;
-- ULOZ!!!
SELECT @ErrorVar = @@ERROR,
       @RowCountVar = @@RowCOUNT;IF (\text{QErrorVar} \leq 0) BEGIN
    PRINT N' - Cislo chyby = ' + CAST (@ErrorVar AS NVARCHAR(8));
     PRINT N' - Pocet vymazanych riadkov = ' + CAST(@RowCountVar AS
NVARCHAR(8));
   END
GO
b21) Nový spôsob: BEGIN TRY – BEGIN CATCH:
USE Poliklinika
GO
BEGIN TRY
     DELETE FROM Lekari WHERE idL = 1;
END TRY
BEGIN CATCH
      SELECT
         ERROR_NUMBER() AS ErrorNumber,
        ERROR SEVERITY() AS ErrorSeverity,
         ERROR_STATE() AS ErrorState,
        ERROR PROCEDURE() AS ErrorProcedure,
         ERROR_LINE() AS ErrorLine,
        ERROR MESSAGE() AS ErrorMessage;
         RAISERROR ('Chyba ...', 11, 1)
END CATCH
```

```
Ďalší príklad:
BEGIN TRY
     SELECT GETDATE()
     SELECT 1/0 Bude Chyba
     SELECT GETDATE()
END TRY
BEGIN CATCH
        RAISERROR ('Chyba pri deleni', 11, 1)
END CATCH;
b22) S užívateľskou procedúrou Chyba:
USE Poliklinika;
GO
IF OBJECT ID ( 'Chyba', 'P' ) IS NOT NULL DROP PROCEDURE Chyba;
GO
CREATE PROCEDURE Chyba
AS
     SELECT -- DALO BY SA AJ PRINT
         ERROR_NUMBER() AS ErrorNumber,
         ERROR_SEVERITY() AS ErrorSeverity,
         ERROR_STATE() AS ErrorState,
         ERROR_PROCEDURE() AS ErrorProcedure,
         ERROR_LINE() AS ErrorLine,
        ERROR MESSAGE() AS ErrorMessage;
     RAISERROR ('Chyba! Pozri vysled dopytu', 11, 1)
GO
BEGIN TRY
     DELETE FROM Lekari WHERE idL = 1;
END TRY
BEGIN CATCH
       EXEC Chyba
END CATCH;
```